Android Manual For Huawei Ascend Y201 Pro >>>CLICK HERE<<<

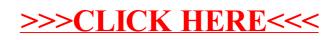